## CADERNO

104

 $\overline{\phantom{a}}$ 

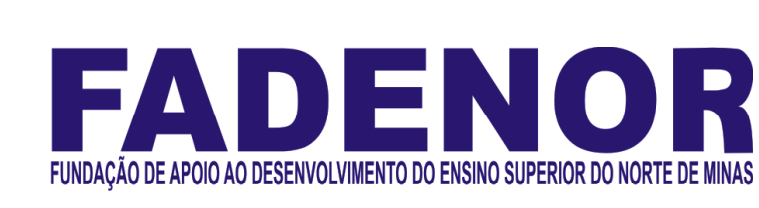

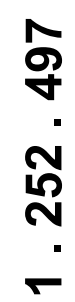

# CONCURSO PÚBLICO PARA PROVIMENTO DE CARGOS EFETIVOS DA PREFEITURA MUNICIPAL DE UNAÍ – MG

## EDITAL 1/2023

Agente Social Assistente Administrativo Cuidador Social de Jovens e Adultos Fiscal de Meio Ambiente Fiscal de Urbanismo Técnico Bibliotecário **Telefonista** 

## **ORIENTAÇÕES**

- 01 Este caderno contém questões do tipo múltipla escolha.
- 02 Verifique se o caderno contém falhas: folhas em branco, má impressão, páginas trocadas, numeração errada, etc. Encontrando falhas, levante a mão. O Fiscal o atenderá e trocará o seu caderno.
- 03 Não marque mais de uma resposta para a mesma questão, nem deixe nenhuma delas sem resposta. Se isso acontecer, a resposta não será computada.
- 04 Para marcar as respostas, use preferencialmente caneta esferográfica com tinta azul ou preta. NÃO utilize caneta com tinta vermelha. Assinale a resposta certa, preenchendo toda a área da bolinha.
- 05 Tenha cuidado na marcação da Folha de Respostas, pois ela não será substituída em hipótese alguma.
- 06 Confira e assine a Folha de Respostas, antes de entregá-la ao Fiscal. NA FALTA DA ASSINATURA, A SUA PROVA SERÁ ANULADA.
- 07 Não se esqueça de assinar a Lista de Presenças.
- OBS.: Candidatos com cabelos longos deverão deixar as orelhas totalmente descobertas durante a realização das provas. É proibido o uso de boné.

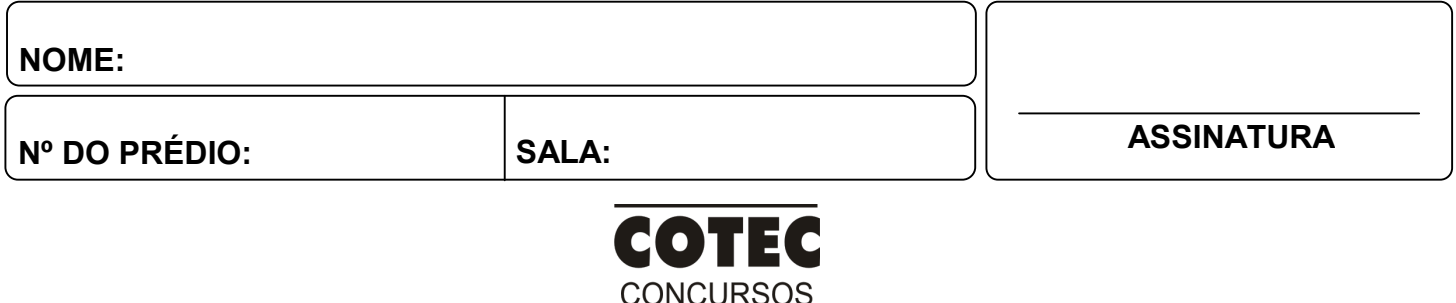

**TÉCNICOS** 

#### PROVA DE LÍNGUA PORTUGUESA

INSTRUÇÃO: Leia, com atenção, o texto 01 e, a seguir, responda às questões, que a ele se referem. Texto 01

Sou o que se chama de pessoa impulsiva. Como descrever? Acho que assim: vem-me uma ideia ou um sentimento e eu, em vez de refletir sobre o que me veio, ajo quase que imediatamente. O resultado tem sido meio a meio: às vezes acontece que agi sob uma intuição dessas que não falham, às vezes erro completamente, o que prova que não se tratava de intuição, mas de simples infantilidade. Trata-se de saber se devo prosseguir nos meus impulsos. E até que ponto posso controlá-los. [...] Deverei continuar a acertar e a errar, aceitando os resultados resignadamente? Ou devo lutar e tornar-me uma pessoa mais adulta? E também tenho medo de tornar-me adulta demais: eu perderia um dos prazeres do que é um jogo infantil, do que tantas vezes é uma alegria pura. Vou pensar no assunto. E certamente o resultado ainda virá sob a forma de um impulso. Não sou maduro bastante ainda. Ou nunca serei.

Disponível em: https://www.pensador.com/cronicas\_de\_clarice\_lispector/. Acesso em: 9 out. 2023.

#### QUESTÃO 01

Analise as afirmativas a seguir, tendo em vista as ideias veiculadas no texto 01.

- I. A impulsividade traz somente consequências negativas.
- II. A infantilidade, algumas vezes, é confundida com a intuição.
- III. Muitos perdem, ao se tornarem adultos, a alegria inocente.
- IV. A pessoa impulsiva tem dificuldade de controlar suas ações.
- V. O impulsivo não reflete sobre os resultados dos seus atos.

#### Estão CORRETAS as afirmativas

- A) I, III e IV, apenas.
- B) I, II e IV, apenas.
- C) II, IV e V, apenas.
- D) II, III, IV e V, apenas.
- $E$ ) I, II, III, IV e V.

#### QUESTÃO 02

Observa-se no texto, predominantemente, um tom

- A) irônico.
- B) confessional.
- C) satírico.
- D) sarcástico.
- E) amargurado.

#### QUESTÃO 03

Quanto à estrutura de composição do texto, é CORRETO afirmar que

- A) o uso da primeira pessoa constitui marca de pessoalidade.
- B) a descrição é a tipologia que é usada predominantemente.
- C) o registro informal faz-se presente de maneira reiterada.
- D) a linguagem metafórica é usada de forma predominante.
- E) a marca de oralidade e usada de maneira acentuada.

#### QUESTÃO 04

Considere as passagens a seguir:

- I. "Sou o que se chama de pessoa impulsiva."
- II. "Acho que assim: vem-me uma ideia ou um sentimento [...]."
- III. "[...] o que prova que não se tratava de intuição [...]."
- IV. "Trata-se de saber se devo prosseguir nos meus impulsos."
- V. "Ou devo lutar e tornar-me uma pessoa mais adulta?"

#### Sobre essas passagens, é CORRETO afirmar:

- A) Em IV, nos dois usos, o "se" constitui índice de indeterminação do sujeito.
- B) Em II e V, a posição enclítica do pronome oblíquo "me" é obrigatória.
- C) Em I e III, ocorre próclise motivada pela presença de palavras atrativas.
- D) Em IV, o "se" em "trata-se" exerce a função de partícula apassivadora.
- E) Em II, o pronome oblíquo "me" indica que o verbo está na voz reflexiva.

INSTRUÇÃO: Leia, com atenção, o texto 02 e, a seguir, responda às questões, que a ele se referem. Texto 02

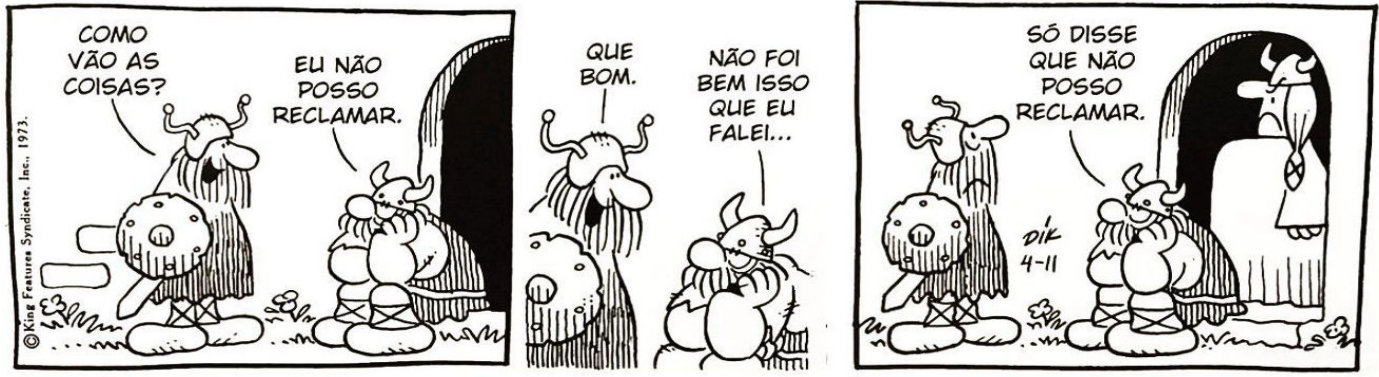

Disponível em: https://w20.b2m.cz/post/tirinhas-de-hagar-com-interpretacao.html. Acesso em: 9 out. 2023.

#### QUESTÃO 05

Analise as afirmativas a seguir, tendo em vista as inferências que podem ser feitas a respeito do texto 02.

- I. A fala de Hagar "Eu não posso reclamar.", no primeiro quadro, quer dizer que ele está muito bem e não tem nenhum motivo para reclamar.
- II. A fala do interlocutor de Hagar, no segundo quadro, quer dizer que ele compreendeu que Hagar está muito bem.
- III. A linguagem não verbal mostra que a fala de Hagar, no terceiro quadro, quer dizer que há motivo que o impede de reclamar.
- IV. A fala de Hagar, no segundo quadro, demonstra que ele percebe que o seu interlocutor não entendeu o que ele quis dizer.

V. A fala de Hagar, no terceiro quadro, indica que ele, de fato, não tem motivo algum para reclamar.

Estão CORRETAS as afirmativas

- A) I, III e V, apenas.
- B) II, IV e V, apenas.
- C) II, III e IV, apenas.
- D) I, II, III e IV, apenas.
- E) I, II, III, IV e V.

#### QUESTÃO 06

Analise as afirmativas a seguir, tendo em vista a estrutura das falas do texto 02.

- I. O termo "que" foi usado com a mesma função nas três ocorrências.
- II. A fala do terceiro quadro é composta por um período composto.
- III. Os sujeitos da fala de Hagar, no terceiro quadro, são inexistentes.
- IV. A duas frases proferidas pelo interlocutor de Hagar são nominais.
- V. O termo "bem", na fala de Hagar, no segundo quadro, indica modo.

#### Estão CORRETAS as afirmativas

- A) II e III, apenas.
- B) II e V, apenas.
- C) III e V, apenas.
- D) III, IV e V, apenas.
- E) I, II e III, apenas

INSTRUÇÃO: Leia, com atenção, o texto 03 e, a seguir, responda às questões, que a ele se referem. Texto 03

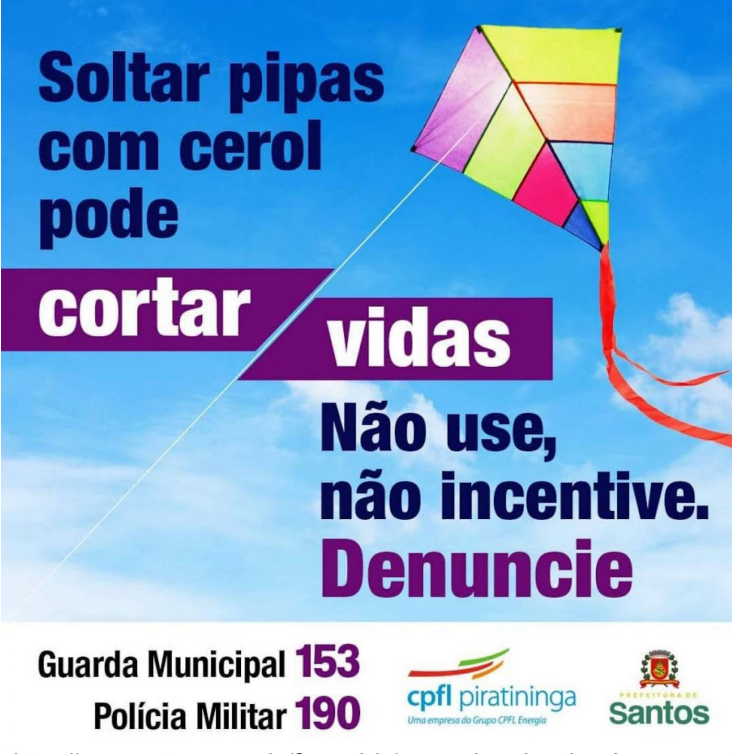

Disponível em: https://www.santos.sp.gov.br/?q=noticia/campanha-educativa. Acesso em: 9 out. 2023.

#### QUESTÃO 07

Analise as afirmativas a seguir, tendo em vista o texto 03.

- I. O termo "cortar" pode ser substituído por "ceifar" sem alteração de sentido.
- II. O verbo "cortar" foi usado em analogia ao que a linha com cerol pode fazer.
- III. A ideia de "cortar" também se encontra expressa na linguagem não verbal.
- IV. A intenção com o trecho "Não use, não incentive. Denuncie" é aconselhar.
- V. A expressão "cortar vidas" constitui um exemplo de linguagem metafórica.

#### Estão CORRETAS as afirmativas

- A) I, II e III, apenas.
- B) II, III e IV, apenas.
- C) II, III, IV e V, apenas.
- D) III, IV e V, apenas.
- E) I, II, III, IV e V.

#### QUESTÃO 08

Em relação a "soltar pipas com cerol", "cortar vidas" exprime uma

- A) causa.
- B) explicação.
- C) consequência.
- D) concessão.
- E) finalidade.

INSTRUÇÃO: Leia, com atenção, o texto 04 e, a seguir, responda às questões, que a ele se referem. Texto 04

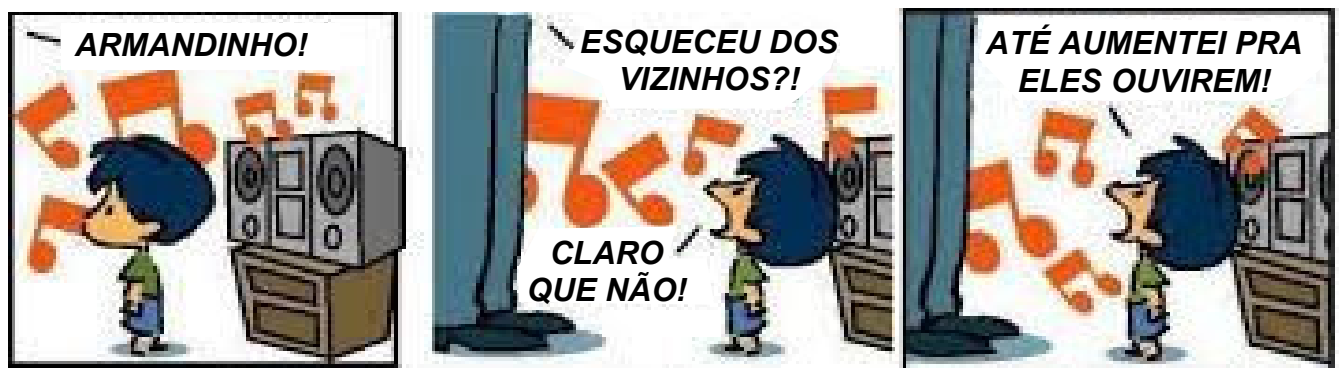

Disponível em: https://tirasarmandinho.tumblr.com/. Acesso em: 9 out. 2023. Adaptado.

#### QUESTÃO 09

A afirmativa que está em desacordo com o texto é:

- A) O adulto, assim como Armandinho, demonstra negligenciar os seus vizinhos.
- B) Para o adulto, a ação de Armandinho demonstra desconsideração aos vizinhos.
- C) Para Armandinho, a sua ação demonstra que ele tem consideração aos vizinhos.
- D) O adulto e o Armandinho preocupam-se com o bem-estar dos vizinhos.
- E) O adulto e o Armandinho importam-se com os seus vizinhos, mas de formas diferentes.

#### QUESTÃO 10

No segundo quadro, o verbo "esquecer" foi usado coloquialmente. Em registro formal, a fala do adulto resultaria em

- A) "Se esquece os vizinhos?!"
- B) "Esqueceu-se os vizinhos?!"
- C) "Esquece dos vizinhos?!"
- D) "Esquece-se dos vizinhos?!"
- E) "Esqueceu-se dos vizinhos?!"

#### PROVA DE MATEMÁTICA

#### QUESTÃO 11

Em uma padaria, 10 funcionários trabalharam 9 horas por dia e finalizaram um pedido em 4 dias. Considerando igual produção e trabalho, em quantos dias aproximadamente, 7 funcionários, trabalhando 8 horas por dia, teriam finalizado o pedido?

- A) 2 dias e meio.
- B) 3 dias.
- C) 5 dias.
- D) 5 dias e meio.
- E) 6 dias e meio.

#### QUESTÃO 12

Considere o número 287, no sistema decimal. Se o número 287 equivale a x no sistema hexadecimal, então x é A) BA.

- B) BC.
- C) 10E.
- D) 11F.
- E) F2.

#### QUESTÃO 13

Um polinômio P(x) dividido por D(x) =  $x^3+2$  resultou em quociente Q(x) = x-1 e resto R(x) = x. Logo, pode-se afirmar que

- A)  $P(x) = 2x^4 + x^3 3x + 1$ .
- B)  $P(x) = x^4 x^3 + 3x 2$ .
- C)  $P(x) = x^4 2x^3 + 5x 2$ .
- D)  $P(x) = 2x^4 2x^3 + 5x + 2$ .
- E)  $P(x) = 2x^4 2x^3 + 5x 1$ .

Um cilindro circular reto de volume 18 $\pi$  tem altura 2. Nesse caso, pode-se afirmar que a área lateral desse cilindro é

- A)  $9\pi$ .
- B)  $12\pi$ .
- C)  $18\pi$ .
- D)  $20\pi$ .
- E)  $36\pi$ .

#### QUESTÃO 15

Considere, no plano cartesiano, o ponto C = (3,2) e P = (5,3). Sabe-se que C é o centro de uma circunferência e P pertence à circunferência. Nesse caso, pode-se afirmar que a área dessa circunferência é

- A)  $9\pi$ .
- B)  $8\pi$ .
- C)  $6\pi$ .
- D)  $5\pi$ .
- E)  $3\pi$ .

#### QUESTÃO 16

Considere os números a1, a2, a3, a4, a5, a6, a7, a8, a9 em progressão aritmética. Sabendo-se que a7=59 e a9=77, pode-se afirmar que a5 é

- A) 14.
- B) 18.
- C) 41.
- D) 50.
- E) 68.

## QUESTÃO 17 Considere a matriz A=  $\begin{pmatrix} 1 & -2 \\ 2 & -3 \end{pmatrix}$ e a matriz B=A<sup>2</sup>. Qual o valor do elemento  $B_{21}$ ?  $(A)$  -4. B) 4. C) 2.

- 
- $D) -2$ .
- $E$ ) -3.

#### QUESTÃO 18

Se a função real  $f(x)$ = $10^{2x}$ , então a função inversa de  $f$  é

A) 
$$
f^{-1}(x) = \frac{\log(x)}{2}
$$
.  
\nB)  $f^{-1}(x) = \frac{1}{10^{2x}}$ .  
\nC)  $f^{-1}(x) = \frac{1}{10^x}$ .

D)  $f^{-1}(x) = \frac{\log(2x)}{x}$  $f^{-1}(x) = \frac{\log(2x)}{x}$ .

$$
E) f^{-1}(x) = \frac{\log(2x)}{10^x}.
$$

#### QUESTÃO 19

Considere a função real  $f(x) = 2x^2-6x+1$ . Pode-se afirmar que a soma das raízes é

- A) 1.
- B) 2.
- C) 3.
- D) 6.
- E) 0.

C)  $P = \left| \frac{3}{2}, \frac{3\sqrt{3}}{2} \right|$ 

D)  $P = \left| \frac{3\sqrt{3}}{2}, \frac{3\sqrt{3}}{2} \right|$ 

 $\overline{\phantom{a}}$  $\backslash$ 

E)  $P = \left| \frac{3\sqrt{3}}{2}, \frac{3}{2} \right|$ 

 $\overline{\phantom{a}}$  $\backslash$ 

ſ =

ſ =

 $\overline{\phantom{a}}$  $\backslash$ 

=

J

2  $\frac{\sqrt{5}}{2}, \frac{5\sqrt{3}}{2}$  $P=\left(\frac{5\sqrt{5}}{2},\frac{5\sqrt{3}}{2}\right).$ 

J

2  $\frac{\sqrt{3}}{2}, \frac{5}{2}$  $P = \left[\frac{5\sqrt{3}}{2}, \frac{5}{2}\right].$ 

 $\backslash$ 

J

 $\backslash$ 

2

Considere o plano cartesiano. Um ponto P, no primeiro quadrante, tem distância 5 da origem O = (0,0). Sabe-se que o segmento OP faz um ângulo 30º com o eixo x. Nesse caso, pode-se afirmar que as coordenadas de P é

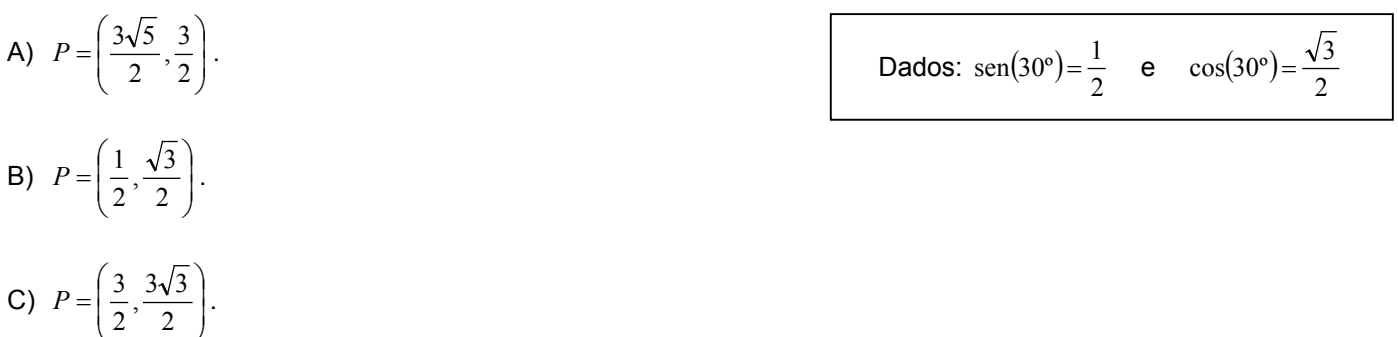

#### PROVA DE NOÇÕES DE INFORMÁTICA

#### QUESTÃO 21

No Microsoft Windows, a execução regular de uma determinada ferramenta administrativa do sistema melhora o desempenho do sistema. Quando o computador salva arquivos, ele os divide em partes e salva essas partes em vários locais do disco rígido. O Windows leva mais tempo para acessar os arquivos, pois são necessárias leituras adicionais na unidade de disco para localizar as partes. Essa ferramenta é conhecida por:

A) Gerenciar computador e unidades.

- B) Serviços de componentes fragmentados.
- C) Limpeza de disco e unidades.
- D) Desfragmentar e otimizar unidades.
- E) Serviços de componentes.

#### QUESTÃO 22

Utilizando determinados atalhos de teclado no Microsoft Word, é possível realizar diversos comandos sem a necessidade de utilizar o mouse. Avalie os atalhos a seguir.

- 1-  $Ctrl + N$
- 2-  $Ctrl + Shift + C$
- 3- Ctrl + E
- 4-  $Ctrl + Alt + S$

A sequência 1, 2, 3 e 4 são, respectivamente, as funções dos atalhos

- A) Pincel de Formatação, Centralizar, Negrito, Dividir a Janela do documento.
- B) Negrito, Pincel de Formatação, Centralizar, Dividir a Janela do documento.
- C) Negrito, Pincel de Formatação, Dividir a Janela do documento, Centralizar.
- D) Centralizar, Dividir a Janela do documento, Negrito, Pincel de Formatação.
- E) Pincel de Formatação, Dividir a Janela do documento, Centralizar, Negrito.

Avalie a planilha a seguir.

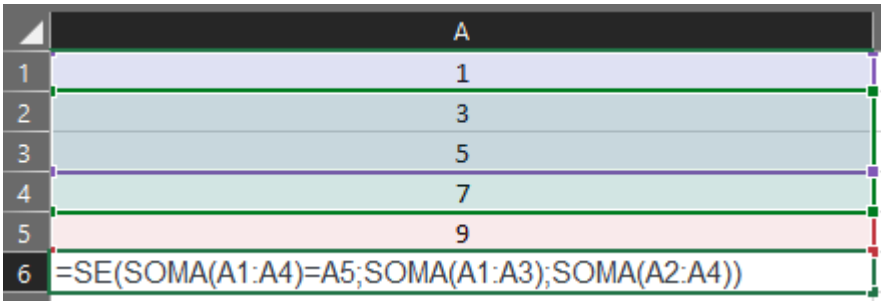

Fonte: O autor, 2023.

O resultado que deve ser mostrado na célula A6, após ser executada a função SE mostrada, é

A) 10.

B) 11.

- C) 12.
- D) 15.
- E) 17.

#### QUESTÃO 24

O serviço de computação em nuvem, que fornece um ambiente sob demanda para desenvolvimento, teste, fornecimento, gerenciamento de aplicativos e de software facilitando aos desenvolvedores criarem aplicativos móveis ou web rapidamente, sem se preocupar com a configuração ou o gerenciamento de infraestrutura subjacente de servidores, armazenamento, rede e bancos de dados necessários para desenvolvimento, é conhecido por:

- A) PaaS (plataforma como serviço).
- B) SaaS (software como serviço).
- C) CaaS (computação como serviço).
- D) IaaS (infraestrutura como serviço).
- E) AaaS (armazenamento como serviço).

#### QUESTÃO 25

Analise o fragmento de texto a seguir sobre os protocolos de redes.

"[...] é um protocolo de cliente/servidor que fornece automaticamente um host IP (protocolo de *internet*) com seu endereço IP e outras informações de configuração relacionadas, como a máscara de sub-rede e o gateway padrão."

O fragmento de texto menciona o protocolo

- A) HTTP.
- B) SMTP.
- C) DHCP.
- D) PING.
- E) SNMP.

#### QUESTÃO 26

A respeito das siglas presentes em e-mails, avalie as proposições a seguir.

- 1. Geralmente, é enviado para quem é interessado, mas não é o destinatário principal do e-mail. Todos que recebem essa cópia conseguem ver o endereço de quem mais a recebeu.
- 2. É o destinatário original do e-mail. A mensagem pode ser enviada para mais de um destinatário, e todos dessa lista saberão quem recebeu o e-mail.
- 3. Apesar de também ser uma cópia, a pessoa que recebe esse e-mail não consegue ver quem mais recebeu uma cópia dessa mensagem.

Marque a alternativa que contém as siglas com seus respectivos significados, considerando as afirmativas de cima para baixo.

- A) Para, Cc, Cco.
- B) Cc, Para, Cco.
- C) Cco, Para, Cc.
- D) Cc, Cco, Para.
- E) Para, Cco, Cc.

O malware que impede os usuários de acessarem seu sistema ou arquivos pessoais e exige o pagamento de resgate para recuperar o acesso é conhecido por:

- A) Worm.
- B) Trojan.
- C) Spyware.
- D) Adware.
- E) Ransomware.

#### QUESTÃO 28

Existe um tipo de malware destinado a coletar dados de um computador ou outro dispositivo, e encaminhá-los a terceiros sem o consentimento ou o conhecimento do usuário. Muitas vezes, envolve a coleta de dados confidenciais, como senhas, PIN e números de cartões de crédito, o monitoramento de pressionamentos de teclas, o rastreamento de hábitos de navegação e a coleta de endereços de e-mail. O malware em questão é o

- A) Spyware.
- B) Ransomware.
- C) Adware.
- D) Trojan.
- E) Worm.

#### QUESTÃO 29

A respeito dos conceitos de internet, intranet e extranet, avalie as afirmativas a seguir e marque V para as verdadeiras e F para as falsas.

- ( ) Os prefixos "inter-" significa "entre", "extra-" significa "dentro" e "intra-" indica "algo que está fora ou além". O sufixo "net" é comumente associado aos três termos e pode ser traduzido como "rede".
- ( ) A internet é essencialmente aberta para todo o mundo, enquanto uma intranet é um espaço privado, normalmente dentro de uma empresa.
- ( ) As conexões intranet são geralmente muito mais rápidas do que as conexões extranet, já que os sinais eletrônicos dentro de uma empresa geralmente percorrem uma distância física menor.
- ( ) O hardware de rede de uma intranet ou extranet é totalmente controlado pelas organizações que as utilizam, por isso há menos competição por recursos de rede.
- Assinale a alternativa que apresenta a sequência CORRETA, considerando as afirmativas de cima para baixo.
- A) F, F, F, V.
- B) V, F, F, V.
- C) V, F, V, F.
- D) V, F, F, F.

### E) F, V, F, V.

#### QUESTÃO 30

O Microsoft Windows detém várias formas de acesso a menus, pastas e processos, entre elas os atalhos através do teclado. É atalho da função conhecida como "executar":

- A) Tecla CTRL+ R.
- B) Tecla Windows + X.
- C) Tecla Windows + R.
- D) Tecla SHIFT+ R.
- E) Tecla ALT + R.